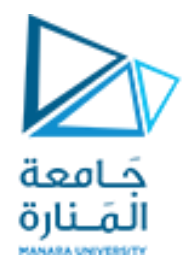

**مقرر برمجة 2 الجلسة الثانيةعملي** 

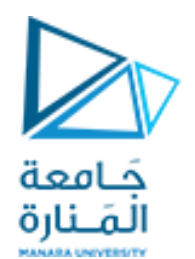

```
#include "stdafx.h"
#include<iostream>
using namespace std;
void main()
{ int n=23;
         int *p1,*p2;
         p1=&n;
         p2=p1;
         cout<<"&n="<<&n<<endl;
         cout<<"p1="<<p1<<endl;
         cout<<"p2="<<p2<<endl;
         cout<<n<<" "<<*p1<<" "<<*p2;
         system("pause");
}
```
**املؤشزاث وحعابير إلاسناد**

أوجد خرج البرنامج التالي **ماهي حعليمت اسناد عنون مخغير الى املؤشز .**

**ما هي اسناد قيمت املؤشز الى املؤشز .**

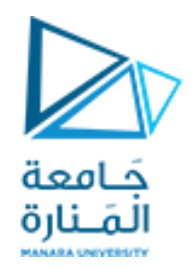

#### **جذكزة:**

**النظام الست عشزي:أن اساس هذا النظام هو الزقم 16 والجدول الخالي ًبين رموس هذا النظام والاعداد التي جكافؤه في**

**النظام العشزي**

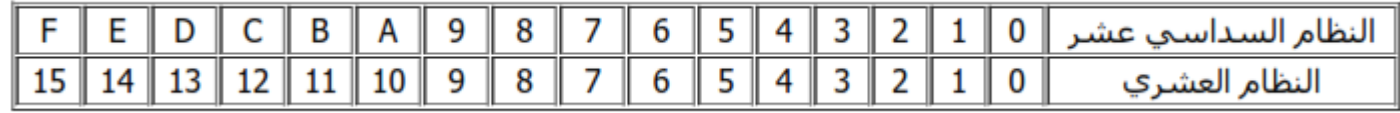

### جمع و طرح الأعداد في النظام السداسي عشر:

D D

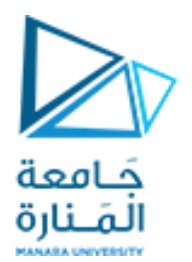

```
#include<iostream>
using namespace std;
void main(){
int x=3;
     int *p,*q;
     p=&x;
    q=p;
    cout<<p<<" "<<q<<" "<<*p<<" "<<*q<<endl;
    x=x+5;
     cout<<*p<<" "<<*q<<" "<<x<<endl;
     *q=*q+10;
     p=p+3;
     cout<<p<<" "<<q<<endl;
     cout<<*p<<" "<<*q<<endl;
     p--; cout<<"after p-- : p="<<p<<endl;
     p-=5;cout<<"after p-=5: p="<<p<<endl;
         system("pause");
```
}

**العمليات الحسابية على المؤشرات**

أوجد خرج البرنامج التالي **ماهي حعليمت اسناد عنون مخغير الى املؤشز .**

**ما هي اسناد قيمت املؤشز الى املؤشز .**

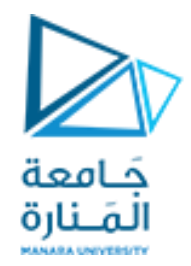

#### **الخمزين ألاول :عالقت املؤشزاث باملصفوفاث الاحادًت**

**مثال : اكخب بزهامج ل سناد قيم إلى عناصز مصفوفت أحادًت البعد باسخخدام املؤشزاث وطباعت هذه العناصزباسخخدام املؤشزاث أًضا** 

**حل أخز لطباعت مصفوفت** 

**for(int j=0;j<5;j++) cout<<"\*(p+"<<j<<")="<<\*(p+j)<<endl;** 

**using namespace std; void main(){ { int numbers[5]; int \* p; p = numbers; \*p =55 ; p++; \*p = 66; p = &numbers[2]; \*p = 77; p = numbers + 3; \*p = 88; p = numbers; \*(p+4) = 99; for (int n=0; n<5; n++) cout << numbers[n] << " "; cout<<endl; for(int j=0;j<5;j++) cout<<"\*(numbers+"<<j<<")="<<\*(numbers+j)<<endl; cout<<endl<<"pointer subscript notation"<<endl; system("pause");}**

**#include<iostream>**

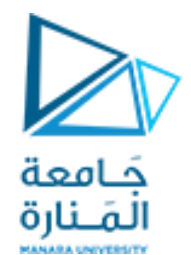

**التمرين الثاني :المصفوفات الثنائية بالمؤشرات**

**#include<iostream> using namespace std; const int n=2; const int m=3; void main() { int a[n][m]={{2,3,5},{6,2,3}}; for(int i=0;i<n;i++){ for(int j=0;j<m;j++) cout<<\*(\*(a+i)+j)<<" ";} system("pause");}**

اكتب برنامج يقوم بتعريف مصفوفة ثنائية البعد و تهيئة عناصر المصفوفة

ثم يقوم بطباعة المصفوفة باستخدام المؤشرات

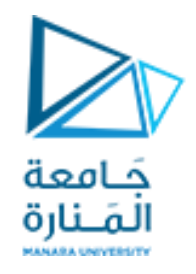

# **تمارين اضافية**

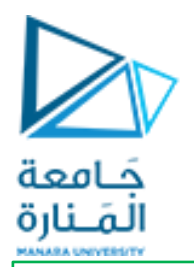

**التمرين الثالث :منادة تابع بالمؤشر**

**#include "stdafx.h" #include<iostream> using namespace std;** التصريح عن التابع // double average(int \*arr, int size)  $\{int sum = 0;$ for (int  $i = 0$ ;  $i <$  size;  $+i$ )  $\{ sum += arr[i]; \}$  return double(sum)/size;} **void main(){**  $int a[5] = \{1000, 2, 3, 17, 50\}$ / التصريح عن مصفوفة واسناد القيم cout << "Average value is: " << average( a,5)<< endl; // التابع مناداة **system("pause");}**

عرف تابعاً يرد المتوسط الحسابي لقيم عناصر ً<br>أ مصفىفت أحاديت البعد عناصرها أعداد صحيحت على ان يتم تمرير المصفوفة بالمؤشر ، واستخدمه في برنامج رئيسي يعرف مصفوفة من خمسة عناصر تعطى قيم ابتدائية {22, 11, 33, 44, 55} .

```
تمرير بارامترات المساحة و المحيط باستخدام المؤشرات تمرير بارامترات المساحة و المحيط باستخدام المرجع
```

```
#include <iostream>
using namespace std;
التصريح عن التابع //
void rect(float length,float hieght,float &round,float
&area)
{
   round=(length+hieght)*2;
   area= (length*hieght);
}
void main ()
{
   float x,y,r,a;
   cout<<"enter x,y :";
   cin>>x>>y;
  rect(x,y,r,a);cout<<"round="<<r<<" area="<<a>
system("pause");}
```

```
الخمزين الخامس :
عزف جابعا rect لحساب مساحت و 
                      ً
```
**محيط مسخطيل**

```
#include <iostream>
using namespace std;
التصريح عن التابع //
void rect(float length,float hieght,float *round,float
*area)
{
   *round=(length+hieght)*2;
   *area= (length*hieght);
}
void main ()
{
   float x,y,r,a;
   cout<<"enter x,y :";
   cin>>x>>y;
  rect(x,y,8r,8a);cout<<"round="<<r<<" area="<<a;
system("pause");}
```
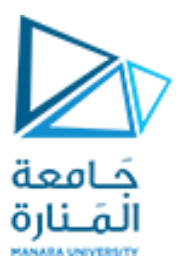

include<iostream> using namespace std; void dec( int \*first, int \*second) {\*first=\*first+1; \*second=\*second+1; } void main () { int  $x=5$ ; int  $y=1$ ; dec(&x,&y); cout<<"x"<<x<<"y="<<y<<endl; **system("pause");}**

**التمرين السادس :**

جمرير باملرجع عن طريق املؤشراث) وسطاء الخابع مؤشراث ( اكتب برنامج يعرف قيمتين ثم يقوم باستدعاء تابع وسطاءه مؤشرين ويقىم بزيادة مقدار واحد لكل متحول,ثم طباعة المتغيرات الجديدة في التابع الرئيسي

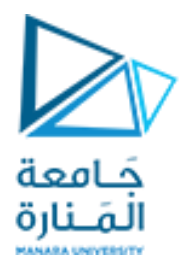

include<iostream > using namespace std ; int \* func() {int x=5; return &x;} void main () { int \*p=func(); (\*p)++; cout<<\*p<<endl ; **system("pause");}**

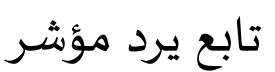

**التمرين السابع :**

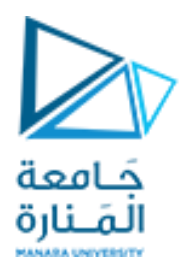

## **انتهت الجلسة**